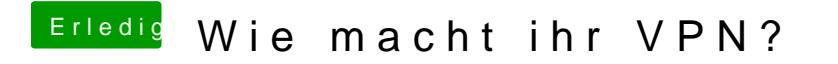

Beitrag von jboeren vom 27. Januar 2019, 14:07

[revun](https://www.hackintosh-forum.de/user/39270-revunix/)ikat leider recht... VPN detection gibt es schon ne weile! Netflix benut